## **Emulator - Emulator Issues #11516**

## **videobackends\vulkan\vulkanloader.cpp:331 E[Video]: (SubmitCommandBuffer) vkQueueSubmit failed: (-4: VK\_ERROR\_DEVICE\_LOST) | common\msghandler.cpp:92 E[MASTER]: Warning: Failed to submit command buffer.**

01/04/2019 06:25 AM - ELROD

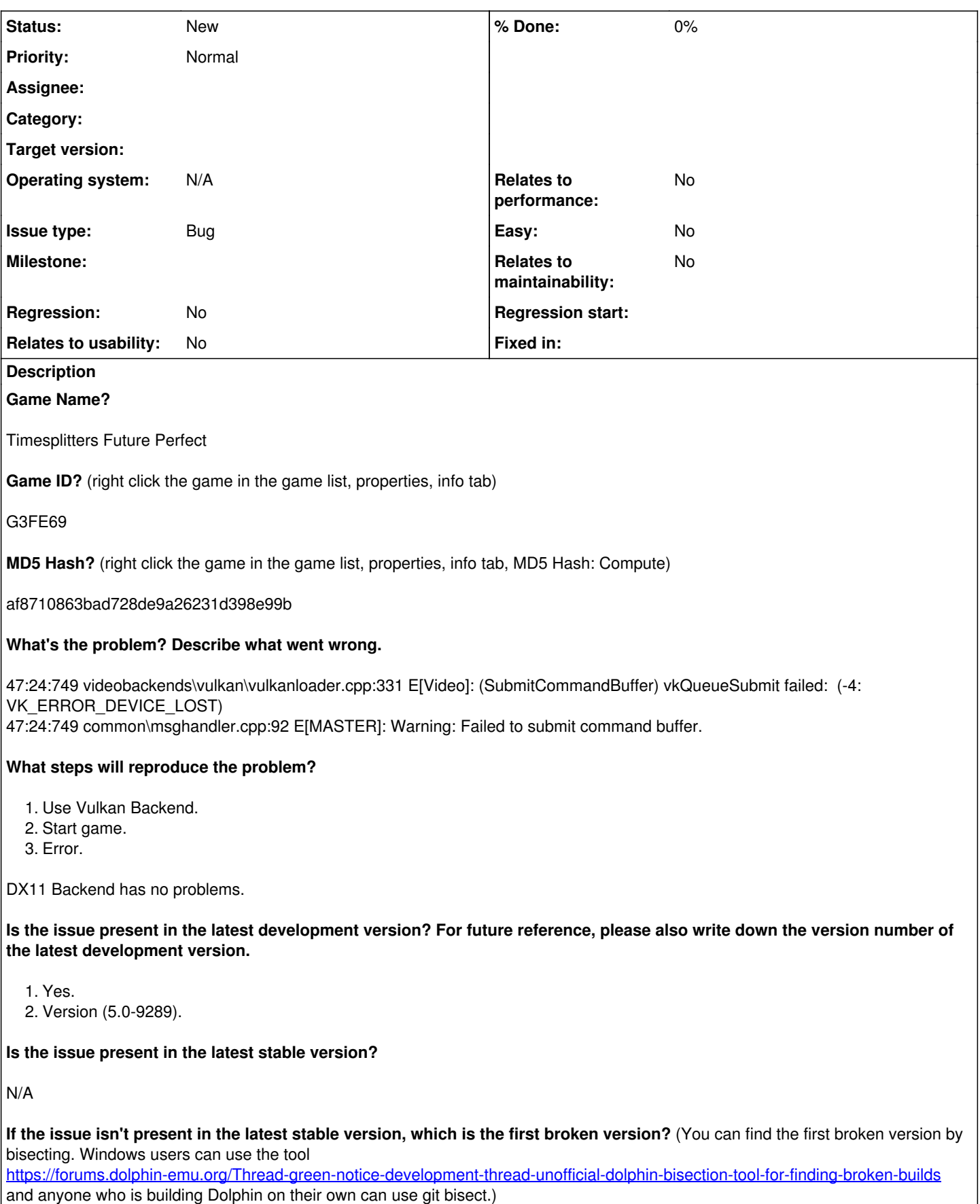

Don't know. Just tested for the first time with latest Dolphin.

**If your issue is a graphical issue, please attach screenshots and record a three frame fifolog of the issue if possible. Screenshots showing what it is supposed to look like from either console or older builds of Dolphin will help too. For more information on how to use the fifoplayer, please check here:** <https://wiki.dolphin-emu.org/index.php?title=FifoPlayer>

N/A

**What are your PC specifications?** (CPU, GPU, Operating System, more)

- Radeon Software Version 18.12.3
- Radeon Software Edition Adrenalin 2019
- Graphics Chipset Radeon (TM) RX 480 Graphics
- Memory Size 8192 MB
- Memory Type GDDR5
- Core Clock 1306 MHz
- Windows Version Windows 10 (64 bit)
- System Memory 32 GB
- CPU Type Intel(R) Core(TM) i7-6700K CPU @ 4.00GHz

**Is there anything else that can help developers narrow down the issue? (e.g. logs, screenshots, configuration files, savefiles, savestates)**

Not for now, but let me know if you need more info.

## **History**

**#1 - 01/10/2019 04:07 PM - ELROD**

Still happening with release **5.0-9322**.